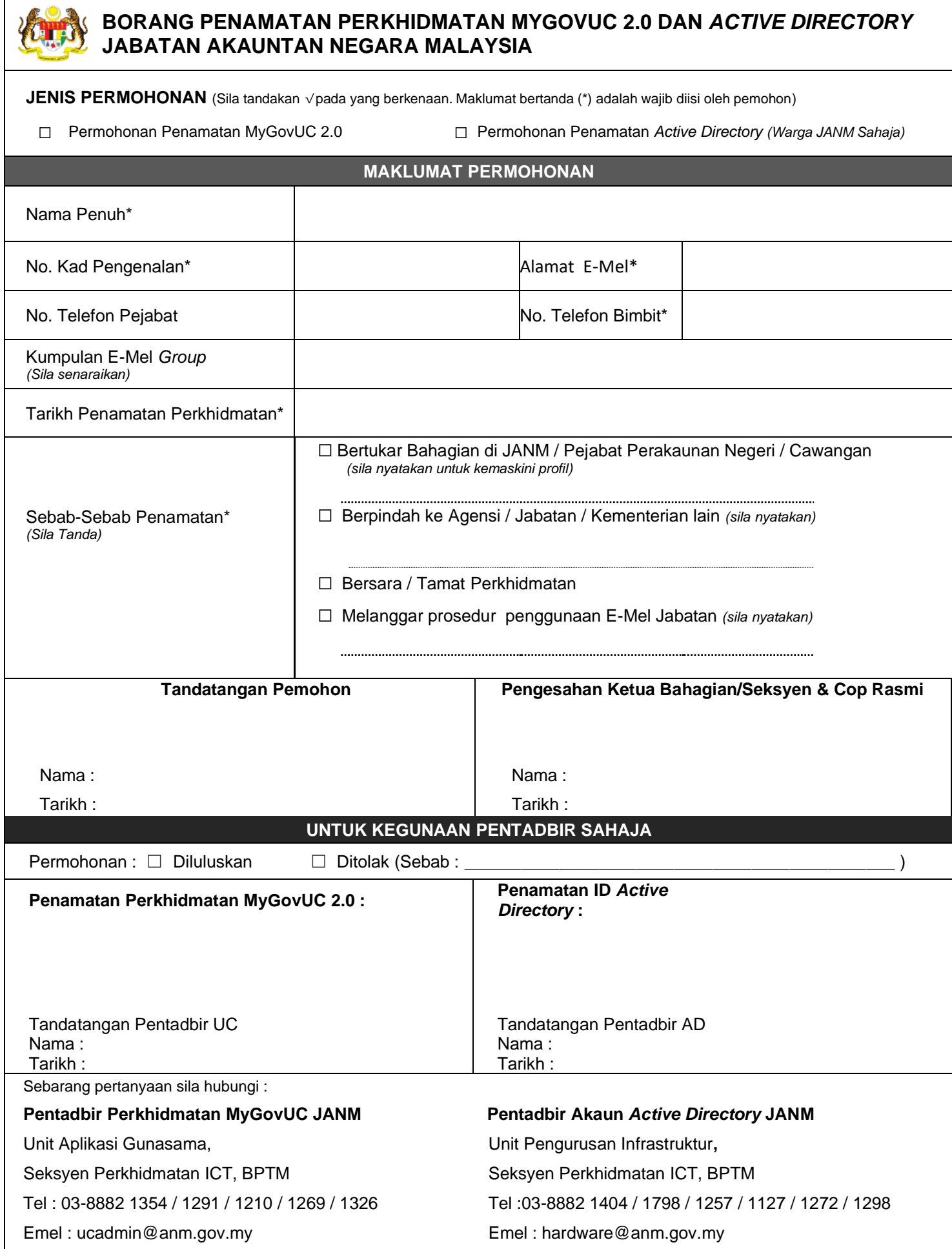

### **Lampiran 1**

## **SYARAT – SYARAT PERMOHONAN PENAMATAN E-MEL JANM**

#### **Peringatan:**

- **1. Pegawai bertanggungjawab setiap Bahagian dan JANM Negeri / Cawangan PERLU memaklumkan kepada pentadbir perkhidmatan dalam tempoh tiga (3) hari bekerja SELEPAS mana-mana warga JANM / Kader JANM Kategori B yang tamat perkhidmatan / pencen / bertukar Agensi / cuti belajar / cuti bersalin dan cuti sakit yang panjang.**
- 2. Warga JANM / Kader bagi Skim Perhidmatan Perkaunan JANM **PERLU** menamatkan akaun dengan segera (melanggar dasar atau tatacara JANM) atas tujuan keselamatan maklumat menggunakan Borang Penamatan Perkhidmatan MyGovUC dan akaun Active Directory JANM selaras dengan Dasar Keselamatan ICT JANM.
- 3. Penamatan dan pengemaskinian akaun e-mel berdasarkan perkara-perkara yang berikut:-

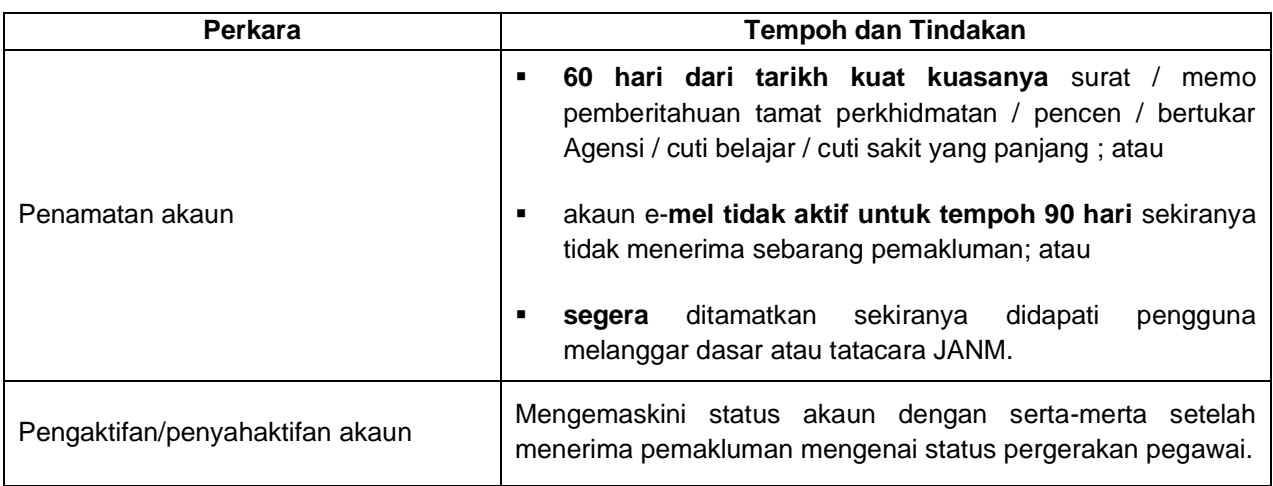

- 4. Borang penamatan yang lengkap akan di proses dalam **tempoh tiga (3) hari berkerja.**
- 5. Borang yang telah lengkap diisi hendaklah dihantar kepada:

# **JABATAN AKAUNTAN NEGARA MALAYSIA, SEKSYEN PERKHIDMATAN ICT,**

 Aras 5, Bahagian Pengurusan Teknologi Maklumat, Kompleks Kementerian Kewangan, No. 1, Pesiaran Perdana, Precint 2, 62594 Putrajaya.

#### **u/p:**

Sebarang pertanyaan sila hubungi :

**Pentadbir Perkhidmatan MyGovUC JANM**  Unit Aplikasi Gunasama, Seksyen Perkhidmatan ICT, BPTM Tel : 03-8882 1354 / 1291 / 1210 / 1269 / 1326 Emel : ucadmin@anm.gov.my

**Pentadbir Akaun** *Active Directory* **JANM** Unit Pengurusan Infrastruktur**,**  Seksyen Perkhidmatan ICT, BPTM Tel :03-8882 1404 / 1798 / 1257 / 1127 / 1272 / 1298 Emel : hardware@anm.gov.my